#### **typedef**

Döper om "besvärliga typer"

```
typedef unsigned long int ulong;
ulong ul;
typedef char *text;
typedef float falt[10];
typedef float (*funk_pek)(int);
```

```
text t = "Hej";falt a;
funk pek pf;
funk_pek apf[10];
```

```
Deklaration av struct
```

```
struct person struct
\{ char fornamn[20];
   char efternamn[30];
   int fodd_ar;
   int gift;
};
struct person_struct lisa, oscar; // variabeldeklarationer
Elegantare:
typedef struct person_struct
```

```
 int gift;
} persontyp;
```
**int** fodd\_ar;

{

**char** fornamn[20];

**char** efternamn[30];

persontyp lisa, oscar; // variabeldeklarationer

```
#include <string.h>
#include <stdio.h>
int main() 
{
  persontyp e;
 strcpy(e.fornamn, "Kalle");
  strcpy(e.efternamn, "Nilson");
 e.fodd ar = 1996;
 e.singel = 1; printf("%s, född år %i, är ", e.fornamn, e.fodd_ar);
  if (!e. gift)
    printf("inte");
 printf("gift \n");
}
```

```
void print person1(persontyp pe)
{
  printf("%s %s\n", pe.fornamn, pe.efternamn);
  printf("Född år: %i, Civilstånd: %sgift\n", 
          pe.fodd_ar, (pe.gift)?"":"o");
}
persontyp read_person1(void)
{
  persontyp pe;
  printf("Förnamn? ");
   scanf("%s", pe.fornamn);
  printf("Efternamn? ");
  scanf("%s", pe.efternamn);
  printf("Födelseår? ");
  scanf("%i", &pe.fodd ar);
  printf("Gift (ja/nej)? ");
  char svar[4];
  scanf("%s", svar);
 pe.gift = svar[0] == 'i' || svar[0] == 'J'; return pe;
}
```
# **Anrop**:

persontyp e;

```
e = read\_person1();
```

```
print_person1(e);
```
 $\Rightarrow$  Kopiering av argument och returvärde!

#### **Pekare som parametrar**

```
void print person(const persontyp *p)
{
   printf("%s %s\n", p->fornamn, p->efternamn);
   printf("Född år: %i, Civilstånd: %sgift\n", 
         p \rightarrowfodd ar, (p \rightarrowqift)?"":"o");
}
void read_person(persontyp *p)
{
   printf("Förnamn? ");
   scanf("%s", p->fornamn);
   printf("Efternamn? ");
  scanf("%s", p->efternamn);
   printf("Födelseår? ");
  scanf("%i", &p->fodd ar);
   printf("Gift (ja/nej)? ");
   char svar[4];
  scanf("%s", svar);
  p \rightarrow qift = svar[0] == 'j' || svar[0] == 'J';
}
```
### **Som en "klass"**

// Filen person.h

#ifndef PERSON\_H #define PERSON\_H

struct person struct; **typedef struct** person\_struct \*Person;

// "konstruktor" Person new\_person(**const char** fnamn[] , const **char** enamn[], **int** ar, **int** gift);

// "destruktor"

```
void delete person(Person this);
```
// "instansmetoder" **void** print\_person(Person this); **void** read person(Person this);

#endif

```
// Filen person.c
#include <string.h>
#include <stdio.h>
#include <stdlib.h>
#include "person.h"
struct person struct // gör implementering "private"
{
  char fornamn[20];
  char efternamn[30];
  int fodd_ar;
  int gift;
};
```

```
static void safecpy(char *s1, const char *s2, int n) // "private"
{ 
  strncpy(s1,s2,n);
 s1[n-1] = '0';}
```

```
static void check(Person this) // "private"
\{ if (!this)
  \{fprintf(stderr, "Error: this == NULL\n\cdot n");
     exit(99);
 }
}
Person new_person(const char fnamn[],const char enamn[], 
                   int ar, int gift)
{
  Person this = (Person) malloc(sizeof (struct person_struct));
 if (this != NULL)
   {
    safecpy(this->fornamn, fnamn, sizeof this->fornamn);
    safecpy(this->efternamn, enamn, sizeof this->efternamn);
   this->fodd ar = ar;this->gift = gift;
   }
  return this;
}
```

```
void delete person(Person this) {
   check(this);
   free(this);
}
```

```
void read_person(Person this)
{ 
   check(this);
   // som tidigare
}
```

```
void print_person(const Person this)
\left\{ \right. check(this);
   // som tidigare
}
```
## **Testprogram:**

```
#include "person.h"
int main() 
{
   Person pe = new_person("Charlotta Evelina Birgitta", 
                             "Olsson", 1955, 0);
   print_person(pe);
   read_person(pe);
   print_person(pe); 
  delete person(pe);
}
```
Länkade listor

```
 struct elist { 
    char t; 
    struct elist *next; 
 }; 
 struct dlist { 
    char t; 
    struct dlist *pred, *succ; 
 };
```

```
 void printlist(const struct elist *p) 
 { 
    while (p != NULL) { 
       putchar(p->t); 
      p = p->next; } 
 }
 void printlist_rec(const struct elist *p) 
 { 
   if (p != NULL) putchar(p->t); 
       printlist_rec(p->next); 
    } 
 }
```
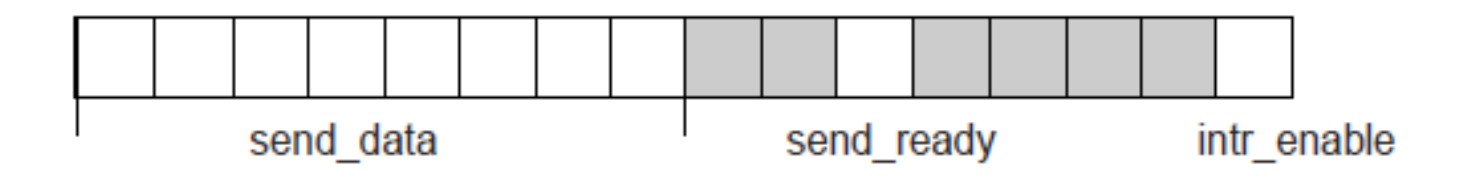

```
 struct utregister { 
  unsigned intr enable: 1;
   unsigned : 4; 
   unsigned send_ready : 1; 
   unsigned : 2; 
  unsigned send data : 8;
 };
```

```
 struct s { 
    int i; 
   float f; 
   char c[10]; 
 }; 
 struct s p1; 
 union u { 
   int i; 
   float f; 
   char c[10]; 
 };
 union u p2; 
u.i = 289;u.f = 156.67; /* u.i är nu odefinierat */
u.c[0] = 'r'; /* u.f är nu odefinierat */
```

```
 struct produkt { 
   int nr;
   char namn[50]; 
   char fastpris;
   union { 
     long konstant; 
     long (*dagspris)(const produkt *); 
   } pris; 
 };
 /* funktion som skriver ut namn och pris på en produkt */
void printprodukt (const produkt * vp) {
   printf("Produkt %s kostar: ", vp->namn); 
   if (vp->fastpris) {
     printf("%ld", vp->pris.konstant); 
   }
   else {
     printf("%ld", vp->pris.dagspris(vp));
   }
 }
```